# **Class and Method Definitions**

Damien Cassou, Stéphane Ducasse and Luc Fabresse

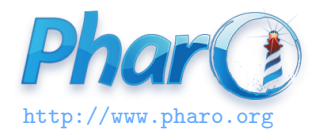

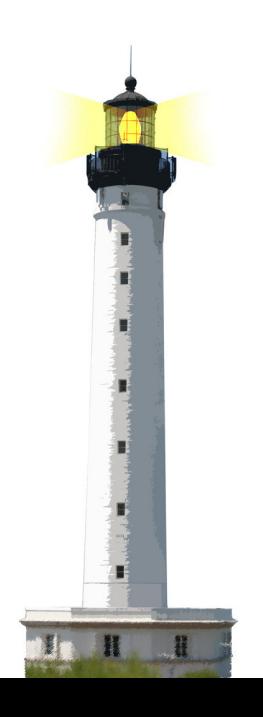

#### **Class and Method Definitions in Pharo**

- classes and methods are defined within tools
- there is no dedicated syntax

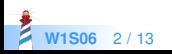

## **Class Definition in Pharo**

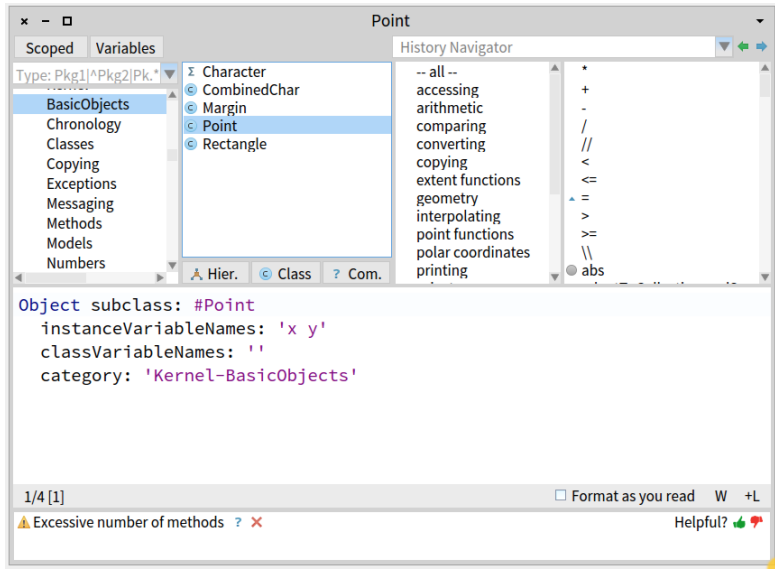

**W1S06** 3 / 13

#### **Class Definition is a Message**

Object subclass: #Point instanceVariableNames: 'x y' classVariableNames: '' package: 'Graphics'

We send the message subclass: inst.... to the superclass to create the class

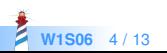

## **Method Definition in Pharo**

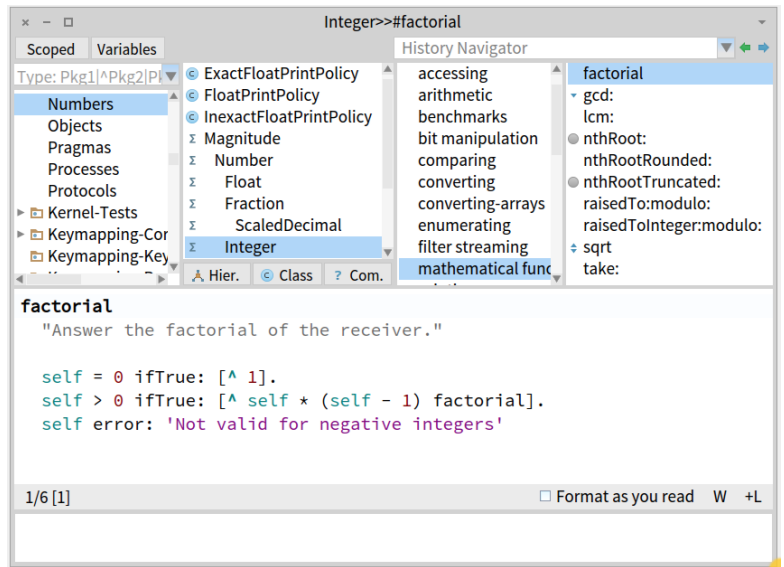

**W1S06** 5 / 13

## **Method Definition in Pharo**

```
factorial
 "Answer the factorial of the receiver."
self = 0 if True: [ 4 1 ].
self > 0 if True: [ ^ self * (self – 1) factorial ].
self error: 'Not valid for negative integers'
```
In which class is factorial defined?

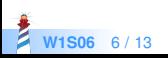

#### **Presentation Convention**

In this lecture, a method will be displayed as

```
Integer >> factorial
 "Answer the factorial of the receiver."
 self = 0 if True: [ 4 1 ].
 self > 0 if True: \lceil \sqrt{2} \text{ self} \cdot \text{self} - 1 \rceil factorial ].
 self error: 'Not valid for negative integers'
```
- **Integer >>** is not part of the syntax
	- it tells you the method's class

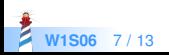

## **Presentation Convention**

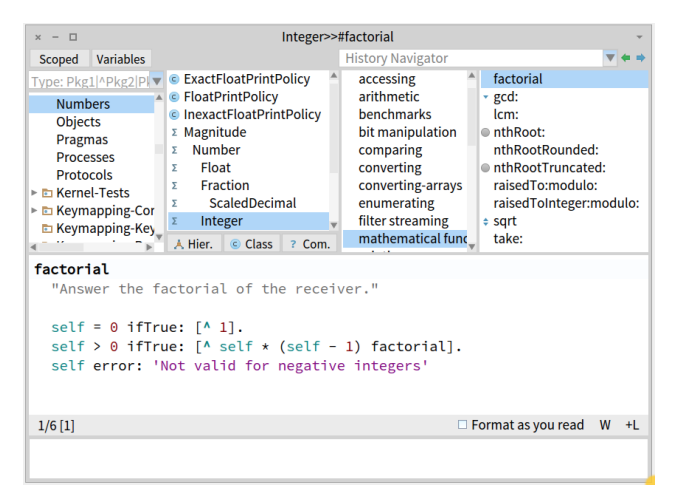

In Pharo, the method belongs to the selected class

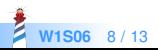

#### **Remember Messages**

```
Integer >> factorial
 "Answer the factorial of the receiver."
```

```
self = 0 if True: [ 4 1 ].
self > 0 if True: \lceil \sqrt{2} \text{ self} \cdot \text{self} - 1 \rceil factorial ].
self error: 'Not valid for negative integers'
```
- factorial is the method name
- $\bullet$  =,  $\ge$ ,  $\star$  and are binary messages
- factorial is an unary message
- **•** ifTrue: and error: are keyword messages
- $\bullet$  the caret  $\wedge$  is for returning a value

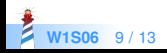

## **A Method Returns self by Default**

```
Game >> initializePlayers
 self players
  at: 'tileAction'
  put: ( MITileAction director: self )
```
is equivalent to

```
Game >> initializePlayers
 self players
  at: 'tileAction'
 put: ( MITileAction director: self ).
 ^ self "<−− optional"
```
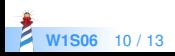

## **Class Methods**

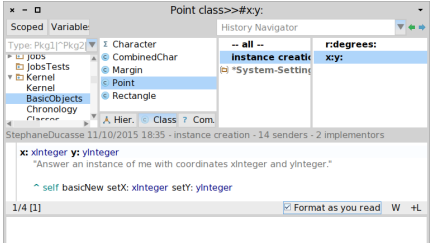

- press the button class to define a class method
- in lectures, we add class

#### Point class >> x: xInteger y: yInteger

"Answer an instance of me with coordinates xInteger and yInteger."

^ self basicNew setX: xInteger setY: yInteger

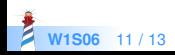

#### **What You Should Know**

- A class is defined by sending a message to its superclass
- Classes are defined inside packages
- Methods are public
- By default a method returns the receiver, self
- Class methods are just methods of the class side

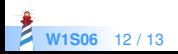

#### A course by

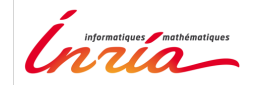

and

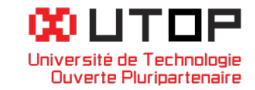

#### in collaboration with

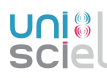

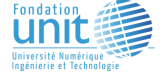

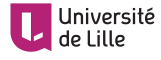

Minge-Tálácom

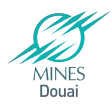

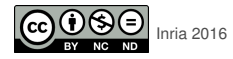

Except where otherwise noted, this work is licensed under CC BY-NC-ND 3.0 France <https://creativecommons.org/licenses/by-nc-nd/3.0/fr/>